# **Change log**

Voir les sources : <https://github.com/EsupPortail/esup-signature>

Cette page présente les changements de chaque version ainsi que les opérations à effectuer pour monter de version, quand c'est nécessaire. G)

Les versions sont numérotées X.Y.Z où:

- X : version MAJEURE, lorsqu'il y a de gros changements rendant la mise à jour non rétrocompatible (nécessite une refonte de la configuration et/ou de l'intégration au SI, modifie en profondeur l' UI)
- Y : version MINEURE lorsqu'il il y a des ajouts de fonctionnalités, la mise à jour est rétrocompatible (une migration de base ou une nouvelle configuration peut être nécessaire)
- Z : version de CORRECTIF quand il y a des corrections d'anomalies (un redéploiement peut suffire)

Seules les releases des versions mineures sont conservées (dans la dernière version de correctif)

Les dates de release font référence à la date le mise à disposition de version mineurs

Une page dédiée précise la marche à suivre pour effectuer les mises à jour d'esup-signature : [Exploitation coté serveur](https://www.esup-portail.org/wiki/pages/viewpage.action?pageId=978845697)

# <span id="page-0-1"></span><span id="page-0-0"></span>**v1.28.22-RELEASE-31/01/2024 - PATCH 11/04/2024**

### **Versions :**

⋒

- $O$  DSS 6.0
- Spring Boot 3.2.3
- $\circ$  pdfjs 4.0.379
- $\circ$  Sedalib 2.7.0
- Compatible OpenJDK 21
- Esup-DSS-Client 1.2.1

### <span id="page-0-2"></span>**Améliorations :**

- Possibilité de saisir plusieurs serveurs de timestamp : tsp-servers (merci à Dylan Viaud)
- o Refonte des assistants de création (demande, circuits)
- Création de l'objet JSON WorkflowStepDto pour l'injection des paramètres via les web services
- Ajout de la configuration opensc
- <sup>o</sup> Suppression de spring-session
- Refonte de l'ajout des emplacements de signature et des commentaires
- Ajout du paramètre watermark-for-externals pour désactiver le filigrane pour les externes

#### <span id="page-0-3"></span>**Correction :**

- Paramètre de taille maximale des fichiers inactif
- Correction de la détection du certificat cachet d'établissement
- Nommage des fichiers exportés
- Execution des étapes automatiques
- Visa caché après signature électronique
- Format JSON du web service signrequests
- $\circ$  Signatures visuel avec certificats
- o Suppression des images de signature

Pour la signature eIDas en local, il faut maintenant utiliser la version 1.2 d'Esup-DSS-Client ! Δ

La nouvelle version de pdfjs est maintenant un fichier mjs. Si vous déployez esup-signature dans un tomcat voici les versions minimales : 11.0.0-M16 ou 10.1.18.

Si vous ne pouvez pas mettre à jour tomcat, il faudra ajouter le type mime mjs dans le fichier web.xml en ajoutant :

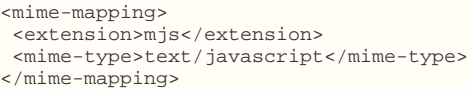

<span id="page-0-4"></span>**Dans tous les cas nous conseillons le lancement du war directement et donc l'utilisation du tomcat embarqué.**

### <span id="page-1-0"></span>**v1.27.23-RELEASE-12/10/2023 - PATCH 18/01/2024**

### **Versions :**

- <sup>o</sup> Spring Boot 3.1.7
- $\circ$  pdfjs  $3.11.174$

### <span id="page-1-1"></span>**Améliorations :**

- o gestion des pièces jointes et des postits
- web services : envoi du nnuméro de mobile (1\*email@example.org\*0123456789)
- web services : desactivation possible de l'envoi du mail d'alerte
- web services : ids retournés au format json (paramètre json true/false)
- web services : recupérer toutes les demandes
- consultation de la validité des documents même après suppression de la base (signature simples)
- usage possible d'OpenSC coté serveur pour le certificat cachet
- Possibilité de configurer les types de signature autorisés

### <span id="page-1-2"></span>**Correction :**

- Ajout / suppression des annotations et postits
- Affichage, scrolling en page d'accueil
- Execution du javascript des formulaire après le rendu
- Choix de la fréquence des alertes
- Navigation en mode OTP
- Enregistrement de champs de formulaires
- o Recherche des emails insensible à la casse
- <sup>o</sup> Scellement cachet en fin de circuit
- o Placement de plusieurs images signatures lors d'une signature avec certicat
- Lancement sous Tomcat 10
- Mise à jour du modèle des formulaires

Suite à la migration vers Spring Boot 3.1 le schéma de stockage des sessions a changé. **Si** vous rencontrez un problème avec les tables Λ spring\_session au démarrage, il faut simplement lancer ce script sur la base postgresql et redémarrer l'application (les tables seront regénérées) : src/main/resources/update\_1.26.sql

Attention aux éventuels conflits sur application.yml il y a eu beaucoup de changements liés à la migration spring boot. De plus, attention si vous avez ajouté des attributs au niveau de la classe PersonLdap, il faudra aussi ajouter une ligne dans la fonction mapFromAttributes de la classe src/main/java/org/esupportail/esupsignature/service/ldap/mapper/PersonLdapAttributesMapper.java

Il n'y a pas de publication de la version 1.26 qui ne contient que des changements liés à la monté de version de spring boot.

# <span id="page-1-4"></span><span id="page-1-3"></span>**v1.25.20-RELEASE 20/06/2023 - PATCH 07/09/2023**

#### **Versions :**

- <sup>o</sup> Spring Boot 2.7.13
- $\circ$  DSS 5.12.1
- OpenJDK 17 minimum

#### <span id="page-1-5"></span>**Fonctionnalités :**

o Création de l'application Esup-DSS-Client pour la signature avec support crypto (signature avec Mac)

### <span id="page-1-6"></span>**Améliorations :**

- Les observateurs peuvent ajouter des postits/annotations
- Configuration des requetes ldap dans application.yml

### <span id="page-1-7"></span>**Correction :**

- Enregistrement des paramètres des champs de formulaires
- Saisie des observateurs et des externes
- o Prise en compte des groupes via les web service
- Ajout/suppression de commentaires/emplacements de signature
- $\circ$  Filtre par date
- o recipientsEmails non obligatoire dans les web services

Λ

Λ

Attention, pour compiler le projet il faut OpenJDK 17 au minimum

Voir les nouvelles configurations ldap ici : [Configuration#ldap.1](https://www.esup-portail.org/wiki/display/SIGN/Configuration#Configuration-ldap.1)

# <span id="page-2-1"></span><span id="page-2-0"></span>**v1.24.8-RELEASE 30/03/2023 - PATCH 02/05/2023**

#### **Versions :**

- <sup>o</sup> Spring Boot 2.7.11
- $\circ$  pdf.js v3.5.141

### <span id="page-2-2"></span>**Fonctionnalités :**

- Saisie des emplacements de signature via le menu admin (drap & drop)
- o Transferer une demande de signature

#### <span id="page-2-3"></span>**Améliorations :**

- <sup>o</sup> Signature des externes sans envoi de SMS (nouveau parametre smsRequired)
- Tableau de bord : badges postits, état des demandes multi documents et filtre par participant
- Traduction des validations DSS
- Vues manager et admin unifiées
- Deux nouveaux envois de mail configurables : pour les postits et pour les observateurs
- Possibilité de modifier le filtre de recherche des utilisateurs
- Administration : affichage du cachet d'etablisssement, recherche par id de demande

### <span id="page-2-4"></span>**Correction :**

- hash\_failure lors de l'enchaînement de plusieurs signatures électroniques
- Lancement d'un circuit multi document via l'API
- Correction de la récupération des groupes LDAP
- Correction de l'auto-complétion dans les formulaires (doublons)
- Récupération des rôles lors de l'authentification SHIB
- Envoi de demande multi documents en OTP
- Bug lors de l'envoi de plusieurs documents dans un circuit

Le format du token des demandes de signature change pour éviter les collisions. Λ

De plus l'image pour le tampon "watermark.png" doit maintenant respecter les proportions 300x150 ou 600x300

### <span id="page-2-6"></span><span id="page-2-5"></span>**v1.23.17-RELEASE 25/10/2022 - PATCH 30/01/2023**

#### **Versions :**

- <sup>o</sup> Spring Boot 2.7.8
- $O$  DSS 5.11.1

#### <span id="page-2-7"></span>**Fonctionnalités :**

- Upload asynchrone des fichiers (les documents peuvent maintenant provenir de différents dossiers)
- Vue d'administration des utilisateurs
- Suppression / annonymisation des utilisateurs

### <span id="page-2-8"></span>**Améliorations :**

- Ajout d'une étape en debut de circuit (si non démarré)
- Limitation de la recherche des groupes sur 4 caractères
- Performance de l'affichage du tableau de bord

#### <span id="page-2-9"></span>**Correction :**

- o Mauvais ou pas de message en cas de refus pour les demandes multi documents
- Erreur sur ajout de visa lors d'une étape infinie
- o Redirection après une demande multi documents
- Champs signatures non obligatoire hors circuits
- Mauvais positionnement sur les documents multi pages

⋒

Deux scripts sont à executer pour cette mise à jour, sinon le tableau de bord sera vide : src/main/resources/update\_1.23.sql et src/main /resources/update\_1.23-2.sql

# <span id="page-3-1"></span><span id="page-3-0"></span>**v1.22.9-RELEASE 19/07/2022 - PATCH 25/10/2022**

### **Versions :**

⊕

- Spring Boot 2.7.0
- $\circ$  SEDALIB 2.6.0

#### <span id="page-3-2"></span>**Fonctionnalités :**

- Recherche des groupes dans LDAP
- Utilisation de groupes en tant que destinataires dans les circuits
- Verrouillage par certificat cachet (global ou par circuit)

#### <span id="page-3-3"></span>**Améliorations :**

- Modification des demandes en cours
- Export CSV
- o Affichage de demandes comportant plusieurs documents
- Tableau de bord utilisateur et admin
- Délégation de la gestion des formulaires

# <span id="page-3-5"></span><span id="page-3-4"></span>**v1.21.9-RELEASE 14/06/2022**

### **Versions :**

DSS Signature 5.10.1

#### <span id="page-3-6"></span>**Fonctionnalités :**

- Utilisation de certificats cachet d'établissement (PKCS11)
- Dossier de preuve exportable
- o Hiérarchi des types de signature (possibilité de signer avec un niveau plus haut que demandé)

#### <span id="page-3-7"></span>**Améliorations :**

- Affichage de toutes les pages
- o Positionnement des signatures
- Meilleur prise en charge des demandes via shibboleth

#### **Corrections :**

- Affichage du bouton de relance
- Fix export SEDA et dossier de preuve

### <span id="page-3-10"></span><span id="page-3-9"></span><span id="page-3-8"></span>**v1.20.3-RELEASE 03/05/2022**

#### **Fonctionnalités :**

- Ajout d'une piece jointe + titre via le web service formulaire
- Filtre par createur et par date dans le tableau de bord

#### <span id="page-3-11"></span>**Améliorations :**

- Les rôles sont remontés directement depuis la configuration
- o Remonté de l'état par web service pour les demandes supprimées

#### <span id="page-3-12"></span>**Corrections :**

- Champ de recherche des destinatires
- Tous les exports sont revert si une erreur
- Message éroné "utilisateur externe" en configuration Shibboleth

# <span id="page-3-14"></span><span id="page-3-13"></span>**v1.19.9-RELEASE 24/03/2022**

**Versions :**

- DSS Signature 5.10
- <sup>o</sup> Spring Boot v2.6.6, bouncycastle 1.70, httpclient5

#### <span id="page-4-0"></span>**Fonctionnalités :**

- Mise en place d'un dossier de preuve (accessible au public par comparaison du checksum du document signé)
- Possibilité de limité l'upload aux PDF seuls

#### <span id="page-4-1"></span>**Améliorations :**

- L'image de la signature n'est plus obligatoire
- Refactor du nommage des parapheurs / amélioration des performance du tableau de bord
- Conversion PDF/A-3B + possibilité de definir les polices système pour la conversion
- $\circ$  Interdiction de fichier de poids 0 octet

### <span id="page-4-2"></span>**Corrections :**

- o Problème de redirection après suppression / signature en masse
- o Scan des champs signature pour les demandes simples

Attention le refactor des noms de parapheur nécessite une mise à jour. Un nouveau système de mise à jour lancera automatiquement des ω modifications sur la base de données. Prévoir une sauvegarde pour un eventuel retour arrière

### <span id="page-4-4"></span><span id="page-4-3"></span>**v1.18.4-RELEASE 03/03/2022**

#### **Fonctionnalités :**

- Configuration par defaut de la signature
- o Impression avec datamatrix pointant sur la page de contrôle

#### <span id="page-4-5"></span>**Améliorations :**

- OTP : Numéro de mobile non obligatoire
- Ajout de l'image au moment de la signature
- Ajout du lien de téléchargement dans la page de contrôle (si autorisé)

### <span id="page-4-6"></span>**Corrections :**

- o Problème lors d'un refus dans une demande à plusieurs documents
- o Destination des workflows lancés via web service
- o Import/export de la configuration d'un circuit
- Filtrage sur le tableau de bord
- Erreur sur les messages d'accueil
- Mauvais placement de la signature sur les emplacements
- Erreur à l'insertion de visas

# <span id="page-4-8"></span><span id="page-4-7"></span>**v1.17.2-RELEASE 15/02/2022**

#### **Fonctionnalités :**

- Web service de lancement de circuits
- o Pré-remplissage de formulaires via web service
- o Interface avec OpenXPKI pour générer des certificats à la volée
- Ajout des mecanismes FranceConnect

#### <span id="page-4-9"></span>**Améliorations :**

- Activation/Desactivation de la mémorisation des paramètres de signature
- Visuel et performance du tableau de bord

#### **Corrections :**

<sup>o</sup> Bug de placement de la signature si plusieurs pages

# <span id="page-4-13"></span><span id="page-4-12"></span><span id="page-4-11"></span><span id="page-4-10"></span>**v1.16.3-RELEASE 21/12/2021**

#### **Versions :**

- <sup>o</sup> OpenJdk 14 minimum pour compiler et éxecuter (java 17 supporté)
- <sup>o</sup> Spring Boot v2.6.1

### **Fonctionnalités :**

- Relance/purge automatique pour les demandes en attente
- Forcer le type de signature pour les étapes infinies
- Forcer le dépôt d'une pièce jointe
- Renomage des doccuments en fonction de données du formulaire
- Masquer des demandes

### <span id="page-5-0"></span>**Améliorations :**

- o Popup de démarrage des circuits
- Lien direct pour lancer un formulaire
- Pagination (nombre d'éléments pas page)

### <span id="page-5-1"></span>**Corrections :**

- o Champs avec une valeur par défaut
- o Suppresion des caractères spéciaux dans les noms de documents
- <sup>o</sup> Parapheur qui ne se termine pas

⋒ La version minimal est maintenant OpenJdk 14.

> Cette version comporte beaucoup de changements sur les dépendances du projet. Si le projet ne compile pas directement, il est conseillé de vider le dossier /home/<USER>/.m2/repository/ et de relancer un mvn clean package

Il est maintenant possible de lancer l'application directement en lancant le war : ./esup-signature.war --spring.config.location=/<DIR>/application. yml

### <span id="page-5-3"></span><span id="page-5-2"></span>**v1.15.4-RELEASE - 22/11/2021**

### **Améliorations :**

Export des demandes avec PJ et Rapports de signature

#### <span id="page-5-4"></span>**Corrections :**

- Annotations dans les demandes
- o Plusieurs corrections au niveau du tableau de bord
- Correction lors de l'ajout d'un formulaire PDF
- Listes déroulantes dans les formulaires PDF
- Bug de la page de contrôle
- Accès à l'ajout de pièces jointes

### <span id="page-5-6"></span><span id="page-5-5"></span>**v1.15.2-RELEASE - 28/10/2021**

#### **Améliorations :**

Ajout d'un compteur pour les workflows

### <span id="page-5-7"></span>**Corrections :**

- Doublon dans le recherche des utilisateurs
- Accès SMB
- Création automatique d'un nouvel utilisateur

# <span id="page-5-9"></span><span id="page-5-8"></span>**v1.15.1-RELEASE - 27/10/2021**

#### **Améliorations :**

Ajout du FTP et SFTP pour les sources et destinations

### <span id="page-5-10"></span>**Corrections :**

- <sup>o</sup> Compilation impossible, suppression repo springframework
- Forçage de l'actualisation du javascript
- o Perte du placement lors du zoom
- Auto completion dans les formulaires
- $\circ$  Selection des utilisateurs

### <span id="page-6-1"></span><span id="page-6-0"></span>**v1.15-RELEASE - 08/10/2021**

### **Fonctionnalités :**

- o Transfert des demandes / Remplacement
- Étapes avec signature automatique

### <span id="page-6-2"></span>**Améliorations :**

- Parapheurs (demandes multi-documents non terminées si un refus)
- o Mention "Pour ordre" obligatoire si signature en délégation

### <span id="page-6-3"></span>**Corrections :**

Λ

- o Plusieurs signatures numériques si plusieurs champs signature
- Positionnement des visas visuels
- Affichage de la barre d'outil de signature
- Pas de filigrane pour les signatures OTP

Des propriétés ont été ajoutées et la propriété share-mode est passée à 1 par défaut (le délégué ne peut signer qu'avec sa propre signature)

# <span id="page-6-5"></span><span id="page-6-4"></span>**v1.14.8-RELEASE - 20/09/2021**

### **Améliorations :**

- <sup>o</sup> Tooltips
- UI Admin
- Stockage des certificats désactivable

#### <span id="page-6-6"></span>**Corrections :**

- Filtres tableau de bord
- Accès des observateurs
- Bouton "Je dois signer ce document avant l'envoi"
- o Typos

# <span id="page-6-8"></span><span id="page-6-7"></span>**v1.14.7-RELEASE - 14/09/2021**

### **Améliorations :**

- Ajout de texte sur un PDF
- <sup>o</sup> Regroupement des demandes d'un même parapheur

### <span id="page-6-9"></span>**Corrections :**

- <sup>o</sup> Import/Export des circuits
- Association formulaires/circuits
- Export des données de formaulaire
- <sup>o</sup> Signature sur les documents en PDF/A

Cette version ajoute une contrainte d'unicité entre les formulaire et les circuits. Chaque formulaires doit posséder son propre circuit. Dans le cas ou des circuits étaient partagés entre plusieurs formulaires il va falloir les dissocier et en créer de nouveaux (la fonction import/export peut aider).

De plus attention à bien contrôler l'affectation des champs signature aux bonnes étapes après vos manipulations.

# <span id="page-6-11"></span><span id="page-6-10"></span>**v1.14.6-RELEASE - 01/09/2021**

**Améliorations :**

- Restauration d'une demande
- Amélioration UI
- Retourne l'information refuser lors du callback REST

### **Corrections :**

- o Signature par défaut
- tag date-fr du pattern de nommage

## <span id="page-7-2"></span><span id="page-7-1"></span><span id="page-7-0"></span>**v1.14.4-RELEASE - 09/07/2021**

### **Améliorations :**

- Remplacement de div par table dans les mails et ajout du nom dans le mail de refus
- Export de la configuration des formulaires et des circuits
- Forcer une pièce jointe
- Corbeille
- Onglets des documents
- Limiter le nombre de participants à une étape

### <span id="page-7-3"></span>**Corrections :**

- <sup>o</sup> Correction du visa
- Envoi de mail à tous les participants
- o Nommage des documents

Après compilation et tests il faut lancer le script : [https://raw.githubusercontent.com/EsupPortail/esup-signature/master/src/main/resources](https://raw.githubusercontent.com/EsupPortail/esup-signature/master/src/main/resources/update_1.14.4.sql) Δ [/update\\_1.14.4.sql](https://raw.githubusercontent.com/EsupPortail/esup-signature/master/src/main/resources/update_1.14.4.sql)

# <span id="page-7-5"></span><span id="page-7-4"></span>**v1.14.3-RELEASE - 25/06/2021**

#### **Versions :**

- <sup>o</sup> Spring Boot v2.5.1
- $\circ$  pdf.js v2.8.335
- $\degree$  Bootstrap v5.0.1

#### <span id="page-7-6"></span>**Fonctionnalités :**

- o Refonte de l'interface de positionnement des signatures
- Détection du bon positionnement des signatures
- Possibilité d'imposer plusieurs signatures lors d'une étape du circuit
- Possibilité d'apposer une même signature sur toutes les pages
- Ajout de texte libre sur le document
- $\circ$  Ajouts dans les web services
- o Personnalisation du nommage des documents

### **Corrections :**

Corrections sur le tableau de bord

# <span id="page-7-9"></span><span id="page-7-8"></span><span id="page-7-7"></span>**v1.13.2-RELEASE - 14/06/2021**

### **Corrections :**

- o Module roles/managers
- Assistant de création de circuits
- Tableau de bord (ascenseur et checkbox)

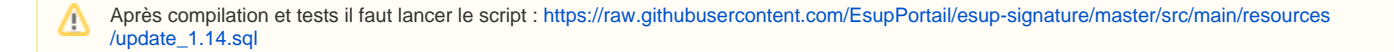

# <span id="page-7-11"></span><span id="page-7-10"></span>**v1.13-RELEASE - 02/06/2021**

**Fonctionnalités :**

- Délégation de la création de circuits et de formulaires (par rôles)
- Mise à disposition de certificats "établissement"

### <span id="page-8-0"></span>**Améliorations :**

- Fiabilisation du contrôle des signatures électroniques
- Affichage des signatures électroniques
- Mémorisation de la taille de la signature

#### **Corrections :**

- <sup>o</sup> Barre d'avancement de signature
- Synchronisation DSS avec le Journal Officiel

# <span id="page-8-3"></span><span id="page-8-2"></span><span id="page-8-1"></span>**v1.12.3-RELEASE - 19/05/2021**

### **Améliorations :**

- o Signature des images
- Redirection après login

#### <span id="page-8-4"></span>**Corrections :**

- Target emails dans le web service
- Bug à la création d'un formulaire
- Bug au téléchargement du rapport en zip
- Bug de signature électronique non PDF
- Bug de pré-remplissage en fonction des étapes

# <span id="page-8-6"></span><span id="page-8-5"></span>**v1.12.1-RELEASE - 04/05/2021**

### **Améliorations :**

Téléchargement du document signé accompagné d'un rapport

### **Corrections :**

- Envoi de mails aux destinataires finaux
- Génération des formulaires

### <span id="page-8-9"></span><span id="page-8-8"></span><span id="page-8-7"></span>**v1.12-RELEASE - 30/04/2021**

### **Versions :**

- $\circ$  PDFBox v2.0.23
- o bouncycastel v1.68

### <span id="page-8-10"></span>**Fonctionnalités :**

Téléchargement de plusieurs documents en simultanés

#### <span id="page-8-11"></span>**Améliorations :**

- Mail à tous les participants à la fin du circuit
- Contrôle des champs requis
- Choix des rôles par liste déroulante
- o Simplification de l'interface de signature + typo

### <span id="page-8-12"></span>**Corrections :**

- Envoi de mails en double
- o Placement des visas

Attention aux rôles qui ont déjà été attribués à des formulaires ou à des circuits, après la mise à jour, il faudra les contrôler et les remettre en Λ place

<span id="page-8-14"></span><span id="page-8-13"></span>**v1.11.4-RELEASE - 19/04/2021**

### **Versions :**

 $O$  JQuery v3.6.0

#### <span id="page-9-0"></span>**Améliorations :**

- o Nouveau type de visa avec visuel obligatoire
- o Mise à jour des champs lors de la mise à jour des modèles PDF
- Amélioration du placement de la signature

### <span id="page-9-1"></span>**Corrections :**

- Gestion des select dans les formulaire PDF
- Bug ajout de commentaires et d'annotations

# <span id="page-9-3"></span><span id="page-9-2"></span>**v1.11.3-RELEASE - 02/04/2021**

#### **Versions :**

<sup>o</sup> Spring Boot v2.4.4

#### <span id="page-9-4"></span>**Améliorations :**

- o Sélection d'une personne externe à l'établissement
- Ajout d'une page pour les liens otp expirés
- Visa visuel amélioré
- o Ajout de la propriété application.rssi pour configurer le mail du rssi dans messages.properties

#### <span id="page-9-5"></span>**Corrections :**

Λ

- Mauvaise attribution des rôles (voir [Configuration de la sécurité\)](https://www.esup-portail.org/wiki/pages/viewpage.action?pageId=980058116)
- Contrôle de version de NexU

Attention à bien corriger les rôles au niveau du fichier de configuration, le groupe associé au rôle dans "mapping-group-roles" doit correspondre au nom du groupe obtenu à l'aide de "mapping-filters-groups"

# <span id="page-9-7"></span><span id="page-9-6"></span>**v1.11.2-RELEASE - 26/03/2021**

#### **Corrections :**

- Erreur sur les web services
- Optimisation de la recherche LDAP

### <span id="page-9-9"></span><span id="page-9-8"></span>**v1.11.1-RELEASE - 25/03/2021**

#### **Améliorations :**

- Ajout de services web (API REST voir [https://esup-signature-demo.univ-rouen.fr/swagger-ui/index.html?configUrl=/v3/api-docs/swagger](https://esup-signature-demo.univ-rouen.fr/swagger-ui/index.html?configUrl=/v3/api-docs/swagger-config#/)[config#/](https://esup-signature-demo.univ-rouen.fr/swagger-ui/index.html?configUrl=/v3/api-docs/swagger-config#/))
- Affichage du circuit lors de ça création
- Utilisation du statut "Supprimer" lors de la suppression d'un document (filtrage)
- Nom des demandes de signature simplifiés
- Envoi d'un mail à la création pour les personnes en copie ainsi qu'un mail à la fin pour les personnes ayant participé au circuit.

#### <span id="page-9-10"></span>**Corrections :**

- Envoi d'emails en boucle
- Erreur lors de la signature NexU

Après compilation et tests il faut lancer le script : [https://raw.githubusercontent.com/EsupPortail/esup-signature/master/src/main/resources](https://raw.githubusercontent.com/EsupPortail/esup-signature/master/src/main/resources/update_1.11.sql) Λ [/update\\_1.11.sql](https://raw.githubusercontent.com/EsupPortail/esup-signature/master/src/main/resources/update_1.11.sql)

# <span id="page-9-12"></span><span id="page-9-11"></span>**v1.10-RELEASE - 16/03/2021**

### **Améliorations :**

- Meilleur intégration du module de formulaire avec le module de signature
- Simplification de l'installation sedalib

# <span id="page-10-1"></span><span id="page-10-0"></span>**v1.9-RELEASE - 15/03/2021**

### **Fonctionnalités :**

- Texte libre dans la signature
- Recherche dans le tableau de bord
- Possibilité de configurer des utilisateurs externes dans les circuit systèmes

Après compilation et tests il faut lancer le script : [https://raw.githubusercontent.com/EsupPortail/esup-signature/master/src/main/resources](https://raw.githubusercontent.com/EsupPortail/esup-signature/master/src/main/resources/update_1.9.sql) Δ [/update\\_1.9.sql](https://raw.githubusercontent.com/EsupPortail/esup-signature/master/src/main/resources/update_1.9.sql)

De plus les classes Workflow change de nom en base : la colonne "name" prend le nom présent dans le getName() des classes workflow. Pour remettre tout cela en ordre il faudra, soit renommer les workflows en base pour que les noms correspondent, soit les supprimer pour que l'application les recrées comme il faut.

# <span id="page-10-3"></span><span id="page-10-2"></span>**v1.8-RELEASE - 25/02/2021**

### **Versions :**

- <sup>o</sup> Spring Boot v2.4.2
- <sup>o</sup> DSS Signature v5.8
- $\circ$  SEDALIB 2.5.0
- $°$  PDFBox v2.0.22 PDF.js v2.6.347
- 

#### <span id="page-10-4"></span>**Fonctionnalités :**

- o Signature en masse
- Pré-saisie des emplacements de signature
- <sup>o</sup> Mise en place des librairies SEDA (pré installation automatique lors de la compilation)
- Amélioration de l'interface de signature
- Amélioration de la prise en charge des PDF Forms

Il faudra lancer "mvn clean initialize" une première fois avant de pouvoir compiler

# <span id="page-10-6"></span><span id="page-10-5"></span>**v1.7-RELEASE - 04/02/2021**

#### **Fonctionnalités :**

- Refonte de la délégation (voir : [Configuration#global](https://www.esup-portail.org/wiki/display/SIGN/Configuration#Configuration-global) et [Documentation utilisateur#Lesd%C3%A9l%C3%A9gations\)](https://www.esup-portail.org/wiki/display/SIGN/Documentation+utilisateur#Documentationutilisateur-Lesd%C3%A9l%C3%A9gations)
- Amélioration du système de favoris (favoris pour les destinataires et pour le contenu des champs de formulaires)
- Possibilité de saisir des listes mail en tant que destinataire (les personnes de la liste sont ajoutés unitairement)

# <span id="page-10-8"></span><span id="page-10-7"></span>**v1.6-SNAPSHOT - 28/01/2021**

### **Fonctionnalités :**

- Ajout d'un type d'étape infinie (à la fin d'une étape infinie, l'utilisateur peut ajouter une étape intermédiaire)
- Amélioration de l'interface de signature
- Amélioration de l'interface d'administration

<span id="page-10-9"></span>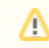

Λ

pour cette version il faudra passer les commandes sql suivantes : [https://raw.githubusercontent.com/EsupPortail/esup-signature/master/src/main](https://raw.githubusercontent.com/EsupPortail/esup-signature/master/src/main/resources/update_1.6.sql) [/resources/update\\_1.6.sql](https://raw.githubusercontent.com/EsupPortail/esup-signature/master/src/main/resources/update_1.6.sql)

# <span id="page-11-0"></span>**v1.5-SNAPSHOT - 15/01/2021**

### **Fonctionnalités :**

Δ

- Ajout d'un système de relance
- Export des pièces jointes
- Amélioration du positionnement des signatures sur le document
- Amélioration des assistants de création de circuits

### **Corrections :**

Correction du remplissage des champs en fonction de l'étape

# <span id="page-11-3"></span><span id="page-11-2"></span><span id="page-11-1"></span>**v1.4-SNAPSHOT - 14/01/2021**

### **Versions :**

- <sup>o</sup> Spring Boot v2.4.1
- DSS Signature v5.7
- PDFBox v2.0.21
- PDF.js v2.5.207

### <span id="page-11-4"></span>**Fonctionnalités :**

- Amélioration de l'interface d'administration
- Amélioration de la gestion des rôles (ajout ROLE\_USER)
- Workflow modifiable "en cours de route"
- Signature calligraphique cliquable (lien vers une page publique de contrôle/validation de la signature)
- Un tutoriel Intro.js (page d'accueil, signature et paramètres utilisateur)

### <span id="page-11-5"></span>**Corrections :**

- Enregistrement des champs sur les documents multipages
- Pré-remplissage pendant les étapes du circuit
- Affichage signé par, date et heure, sur la signature
- Correction de l'ui de signature

Un script à passer sur la base de données avant de lancer "mvn clean package" si la version 1.3.1 à été sautée: [https://raw.githubusercontent.](https://raw.githubusercontent.com/EsupPortail/esup-signature/master/src/main/resources/update_1.3.1.sql) ω [com/EsupPortail/esup-signature/master/src/main/resources/update\\_1.3.1.sql](https://raw.githubusercontent.com/EsupPortail/esup-signature/master/src/main/resources/update_1.3.1.sql)

Puis compiler avec "mvn clean package"

Puis passer le script [https://github.com/EsupPortail/esup-signature/blob/master/src/main/resources/update\\_1.4.sql](https://github.com/EsupPortail/esup-signature/blob/master/src/main/resources/update_1.4.sql) et enfin [https://github.com](https://github.com/EsupPortail/esup-signature/blob/master/src/main/resources/update_1.4_clean.sql) [/EsupPortail/esup-signature/blob/master/src/main/resources/update\\_1.4\\_clean.sql](https://github.com/EsupPortail/esup-signature/blob/master/src/main/resources/update_1.4_clean.sql)

**Beaucoup de changements au niveau du fichier de configuration vont nécessiter de revoir quelque peu le fichier application.yml** :

Dans le bloc security sont rassemblé toutes les propriétés permettant d'attribuer des rôles. Pour plus de détails voir ici : [Configuration#security](https://www.esup-portail.org/wiki/display/SIGN/Configuration#Configuration-security)

```
 web:
         group-mapping-spel:
 group-to-role-filter-pattern: for.esup-signature.role.(\w*)
 mapping-groups-roles:
     for.esup-signature.admin: ROLE_ADMIN
     for.esup-signature.user: ROLE_USER
 ws-access-authorize-ips: 127.0.0.1
```
Dans le bloc ldap les attributs ont été renommés pour plus de clarté. Ici il est possible d'attribuer des groupes en fonction de filtres ldap. Pour plus de détails voir ici : [Configuration#ldap.1](https://www.esup-portail.org/wiki/display/SIGN/Configuration#Configuration-ldap.1)

```
ldap:
search-base: ou=people
group-search-base: ou=groups
user-id-search-filter: (uid={0})
group-search-filter: member={0}
member-search-filter: (&(uid={0})({1}))
mapping-filters-groups:
     user: "(|(eduPersonAffiliation:=member)(eduPersonAffiliation:=affiliate))"
     student: "eduPersonAffiliation:=student"
     staff: "eduPersonAffiliation:=staff"
     affiliate: "eduPersonAffiliation:=affiliate"
```
Finalement la gestion de la securité à été consolidée dans la version 1.11.3 voir : [Configuration de la sécurité](https://www.esup-portail.org/wiki/pages/viewpage.action?pageId=980058116)

# <span id="page-12-0"></span>**v1.3.1-RELEASE - 12/01/2021**

Corrections de bugs

Lancer le [https://raw.githubusercontent.com/EsupPortail/esup-signature/master/src/main/resources/update\\_1.3.1.sql](https://raw.githubusercontent.com/EsupPortail/esup-signature/master/src/main/resources/update_1.3.1.sql) après compilation et testsΛ

### <span id="page-12-1"></span>**v1.3 - 27/11/2020**

- OpenJDK >= 13 (la version 13 corrige un bug concernant l'ouverture des gros keystores P12)
- Refonte du modèle de données
- Auto-completion dans les formulaires
- Activation Spring Actuators pour Spring Boot Admin

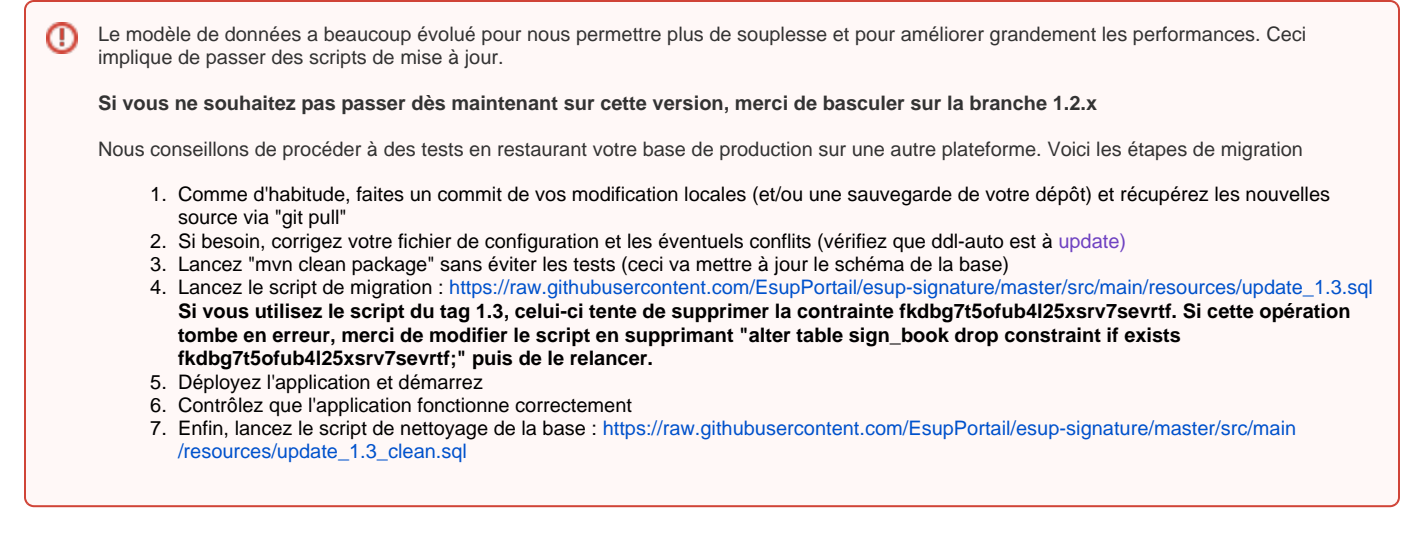

# <span id="page-13-0"></span>**v1.2.2-RELEASE - 27/10/2020**

Corrections de la signature non PDF

Une branche 1.2.x a été créée sur le dépôt github pour permettre à ceux qui ne souhaitent pas migrer vers la v1.3 de bénéficier de corrections de bugs

# <span id="page-13-1"></span>**v1.2.1-SNAPSHOT - 26/10/2020**

- Corrections shibboleth
- Ajout de configuration proxy pour DSS
- Correction UI

G)

# <span id="page-13-2"></span>**v1.2-RELEASE - 23/10/2020**

- Correction de la gestion des versions des formulaires
- Corrections de l'UI

Il faudra passer les commandes sql suivantes : [https://raw.githubusercontent.com/EsupPortail/esup-signature/master/src/main/resources](https://raw.githubusercontent.com/EsupPortail/esup-signature/master/src/main/resources/update_1.2-RELEASE.sql) M [/update\\_1.2-RELEASE.sql](https://raw.githubusercontent.com/EsupPortail/esup-signature/master/src/main/resources/update_1.2-RELEASE.sql) pour supprimer une contrainte sur la table form\_fields

Si vous passez directement de la release v1.0 à la v1.2 il faudra bien-sûr procéder aux deux précédentes modifications de la base de données

### <span id="page-13-3"></span>**v1.2 - 13/09/2020**

- Intégration OTP dans les formulaires de demande de signature (choix d'utilisateurs externes ou membres de la fédération)
- Améliorations de l'interface de signature (zoom, messages utilisateurs, ajout de texte personnalisé à la signature..)
- Refonte du système de délégations
- Refonte du système d'alerte
- Refonte de l'outil de dématérialisation des PDF Form (nouvelle nomenclature, auto-completion, javascript)
- Refonte de la gestion des rôles (harmonisation shib/cas, rôles par filtres LDAP)

Cette version apporte beaucoup de changements notamment au niveau du fichier de configuration. Lors du git pull le fichier src/main/ressources Λ /application.yml devra être corrigé.

La documentation précise les nouveautés (notamment au niveau du groupe admin) : [Configuration#src/main/resources/application.yml](https://www.esup-portail.org/wiki/display/SIGN/Configuration#Configuration-src/main/resources/application.yml)

Par ailleurs, après une première compilation (mvn clean package), il faudra passer les commandes sql suivantes : [https://raw.githubusercontent.](https://raw.githubusercontent.com/EsupPortail/esup-signature/master/src/main/resources/update_1.2.sql) [com/EsupPortail/esup-signature/master/src/main/resources/update\\_1.2.sql](https://raw.githubusercontent.com/EsupPortail/esup-signature/master/src/main/resources/update_1.2.sql)

<span id="page-13-4"></span>Enfin si vous aviez des formulaires PDF Forms comportant des champs pré-remplis, il faudra les corriger en vous référent à la [Documentation](https://www.esup-portail.org/wiki/display/SIGN/Documentation+administrateur)  [administrateur](https://www.esup-portail.org/wiki/display/SIGN/Documentation+administrateur)

### **v1.1 - 07/09/2020**

Possibilité d'envoyer plusieurs documents dans une demande simple

Mise à jour de la base : lancer le script suivant https://github.com/EsupPortail/esup-signature/blob/master/src/main/resources/update 1.1.sgl Δ

# <span id="page-14-0"></span>**v1.0-RELEASE - 07/09/2020**

- Tag release v1.0 :<https://github.com/EsupPortail/esup-signature/releases/tag/1.0>
- Corrections de bugs

### <span id="page-14-1"></span>**v0.13 - 04/09/2020**

- Connexion One Time Password (OTP) pour les personnes externes à l'établissement (mail + sms)
- Amélioration UI signature (ajout "signé par / le", ajout et suppression de plusieurs signatures sur un même document)
- Amélioration du système de délégations
- Ajout de paramètres ldap (search-base, search-filter, affiliation-filter)
- DSS Signature > v5.7

### <span id="page-14-2"></span>**v0.12 - 14/07/2020 :**

- Reconnaissance de métas données des PDF pour la constitution des workflows
- $\bullet$ Possibilité de signer à plusieurs endroit dans un même document à une étape donnée
- Double export des documents signés (vers un stockage d'archivage et vers un espace de travail)
- Correction authentification CAS

# <span id="page-14-3"></span>**v0.11 - 20/05/2020 :**

- $\bullet$  Intégration d'un outil de dématérialisation (remplissage en ligne des PDFForms)
- Gestion des délégations
- Circuits de signature génériques et/ou spécifiques
- Récupération de données externes pour le pré-remplissage des PDF
- Améliorations UI
- DSS Signature > v5.6
- Jeu de tests d'intégration
- Suppression de la branche edition-covid-sans-seda

### <span id="page-14-4"></span>**v0.10.2 :**

- Correction de bugs
- Ajout des exports

### <span id="page-14-5"></span>**v0.10.1 :**

Suppression des librairies SEDALIB trop complexes à mettre en place

# <span id="page-14-6"></span>**v0.9 - 24/01/2020 :**

- Intégration de PDF.js
- Gestion de parapheurs de demandes
- Gestion des commentaires
- Ajout d'un assistant de création de demandes

# <span id="page-14-7"></span>**v0.8 - 05/04/2019:**

- Ajout de la gestion des workflows
- Détection automatique de champs signature dans les PDF
- Ajout de la librairie sedalib
- Modification de l'interface utilisateur

### <span id="page-14-8"></span>**v0.7 - 02/04/2019 :**

- Ajout des groupes
- $\bullet$ Amélioration de l'import de documents
- <span id="page-14-9"></span>Signature de "dossiers" (plusieurs documents encapsulés)

### **v0.6 - 21/03/2019 :**

- Simplification de l'interface
- Ajout des web services

# <span id="page-15-0"></span>**v0.5 - 18/03/2019 :**

- Amélioration de l'interface
- Ajout d'un parapheur utilisateur par défaut
- Signatures en parallèle (toutes obligatoires ou non)

# <span id="page-15-1"></span>**v0.4 - 28/02/2019 :**

- Amélioration de l'interface
- Ajout du module de validation de signatures
- Signature de plusieurs documents par cases à cocher
- Récupération de document depuis des sources externes (CIFS, VFS, CMIS)

# <span id="page-15-2"></span>**v0.3 - 08/02/2019 :**

Ajout de la signature XAdES pour les documents autres que PDF

### <span id="page-15-3"></span>**v0.2 - 07/02/2019 :**

Ajout de la signature NexU qui permet de signer soit à l'aide d'un keystore soit à l'aide d'une clé physique (nécessite l'outil jar NexU voir [https://git](https://github.com/nowina-solutions/nexu/releases) [hub.com/nowina-solutions/nexu/releases](https://github.com/nowina-solutions/nexu/releases))

# <span id="page-15-4"></span>**v0.1 - 06/02/2019 :**

- Création des utilisateurs via l'authentification CAS ou Shibboleth
- Upload de documents
- Signature par apposition d'un tampon image dans un PDF
- Signature PAdES (PDF) à l'aide d'un certificat
- Ajout de page de garde et conversion PDF/A
- $\bullet$  Module pour sélectionner l'endroit de la signature
- [v1.28.22-RELEASE-31/01/2024 PATCH 11/04/2024](#page-0-0)
	- [Versions :](#page-0-1)
	- [Améliorations :](#page-0-2)
	- <sup>o</sup> [Correction :](#page-0-3)
- [v1.27.23-RELEASE-12/10/2023 PATCH 18/01/2024](#page-0-4)
	- [Versions :](#page-1-0)
		- [Améliorations :](#page-1-1)
		- <sup>o</sup> [Correction :](#page-1-2)
- [v1.25.20-RELEASE 20/06/2023 PATCH 07/09/2023](#page-1-3)
	- [Versions :](#page-1-4)
		- [Fonctionnalités :](#page-1-5)
		- [Améliorations :](#page-1-6)
		- <sup>o</sup> [Correction :](#page-1-7)
- [v1.24.8-RELEASE 30/03/2023 PATCH 02/05/2023](#page-2-0)
	- [Versions :](#page-2-1)
	- [Fonctionnalités :](#page-2-2)
	- [Améliorations :](#page-2-3)
	- <sup>o</sup> [Correction :](#page-2-4)
- [v1.23.17-RELEASE 25/10/2022 PATCH 30/01/2023](#page-2-5)
	- [Versions :](#page-2-6)
	- [Fonctionnalités :](#page-2-7)
	- [Améliorations :](#page-2-8) <sup>o</sup> [Correction :](#page-2-9)
	-
- [v1.22.9-RELEASE 19/07/2022 PATCH 25/10/2022](#page-3-0) [Versions :](#page-3-1)
	- - [Fonctionnalités :](#page-3-2) [Améliorations :](#page-3-3)
- [v1.21.9-RELEASE 14/06/2022](#page-3-4)
	- [Versions :](#page-3-5)
		- [Fonctionnalités :](#page-3-6)
		- [Améliorations :](#page-3-7)
		- <sup>o</sup> [Corrections :](#page-3-8)
- [v1.20.3-RELEASE 03/05/2022](#page-3-9)
	- [Fonctionnalités :](#page-3-10)
	- [Améliorations :](#page-3-11) <sup>o</sup> [Corrections :](#page-3-12)
- [v1.19.9-RELEASE 24/03/2022](#page-3-13)
	- [Versions :](#page-3-14)
	- [Fonctionnalités :](#page-4-0)
	- [Améliorations :](#page-4-1) <sup>o</sup> [Corrections :](#page-4-2)
- [v1.18.4-RELEASE 03/03/2022](#page-4-3)
	- [Fonctionnalités :](#page-4-4)
		- [Améliorations :](#page-4-5)
		- <sup>o</sup> [Corrections :](#page-4-6)
- [v1.17.2-RELEASE 15/02/2022](#page-4-7)
	- <sup>o</sup> [Fonctionnalités :](#page-4-8)
		- [Améliorations :](#page-4-9)
		- <sup>o</sup> [Corrections :](#page-4-10)
- [v1.16.3-RELEASE 21/12/2021](#page-4-11)
	- [Versions :](#page-4-12)
		- [Fonctionnalités :](#page-4-13)
		- [Améliorations :](#page-5-0)
		- <sup>o</sup> [Corrections :](#page-5-1)
- [v1.15.4-RELEASE 22/11/2021](#page-5-2) [Améliorations :](#page-5-3)
	- <sup>o</sup> [Corrections :](#page-5-4)
- [v1.15.2-RELEASE 28/10/2021](#page-5-5) [Améliorations :](#page-5-6)
	- <sup>o</sup> [Corrections :](#page-5-7)
- [v1.15.1-RELEASE 27/10/2021](#page-5-8)
	- [Améliorations :](#page-5-9) [Corrections :](#page-5-10)
- [v1.15-RELEASE 08/10/2021](#page-6-0)
- [Fonctionnalités :](#page-6-1)
	- [Améliorations :](#page-6-2)
	- <sup>o</sup> [Corrections :](#page-6-3)
- [v1.14.8-RELEASE 20/09/2021](#page-6-4) [Améliorations :](#page-6-5)
	- <sup>o</sup> [Corrections :](#page-6-6)
- [v1.14.7-RELEASE 14/09/2021](#page-6-7) [Améliorations :](#page-6-8)
	- [Corrections :](#page-6-9)
- [v1.14.6-RELEASE 01/09/2021](#page-6-10) [Améliorations :](#page-6-11)
	- <sup>o</sup> [Corrections :](#page-7-0)
- [v1.14.4-RELEASE 09/07/2021](#page-7-1) [Améliorations :](#page-7-2)
	- <sup>o</sup> [Corrections :](#page-7-3)
- [v1.14.3-RELEASE 25/06/2021](#page-7-4)
	- [Versions :](#page-7-5) [Fonctionnalités :](#page-7-6)
		- <sup>o</sup> [Corrections :](#page-7-7)
- [v1.13.2-RELEASE 14/06/2021](#page-7-8)
- <sup>o</sup> [Corrections :](#page-7-9)
- [v1.13-RELEASE 02/06/2021](#page-7-10)
	- [Fonctionnalités :](#page-7-11)
		- [Améliorations :](#page-8-0)
		- <sup>o</sup> [Corrections :](#page-8-1)
- [v1.12.3-RELEASE 19/05/2021](#page-8-2) [Améliorations :](#page-8-3)
	- <sup>o</sup> [Corrections :](#page-8-4)
- [v1.12.1-RELEASE 04/05/2021](#page-8-5)
	- [Améliorations :](#page-8-6)
	- <sup>o</sup> [Corrections :](#page-8-7)
- [v1.12-RELEASE 30/04/2021](#page-8-8)
	- <sup>o</sup> [Versions :](#page-8-9)
		- [Fonctionnalités :](#page-8-10)
		- [Améliorations :](#page-8-11)
		- <sup>o</sup> [Corrections :](#page-8-12)
- [v1.11.4-RELEASE 19/04/2021](#page-8-13)
	- [Versions :](#page-8-14)
		- [Améliorations :](#page-9-0)
	- <sup>o</sup> [Corrections :](#page-9-1)
- [v1.11.3-RELEASE 02/04/2021](#page-9-2)
	- [Versions :](#page-9-3)
	- [Améliorations :](#page-9-4)
- <sup>o</sup> [Corrections :](#page-9-5) [v1.11.2-RELEASE - 26/03/2021](#page-9-6)
- <sup>o</sup> [Corrections :](#page-9-7)
- [v1.11.1-RELEASE 25/03/2021](#page-9-8)
	- [Améliorations :](#page-9-9)
	- <sup>o</sup> [Corrections :](#page-9-10)
- [v1.10-RELEASE 16/03/2021](#page-9-11) [Améliorations :](#page-9-12)
- $\bullet$
- [v1.9-RELEASE 15/03/2021](#page-10-0)
- [Fonctionnalités :](#page-10-1) [v1.8-RELEASE - 25/02/2021](#page-10-2)
	- [Versions :](#page-10-3)
	- [Fonctionnalités :](#page-10-4)
- [v1.7-RELEASE 04/02/2021](#page-10-5) [Fonctionnalités :](#page-10-6)
- [v1.6-SNAPSHOT 28/01/2021](#page-10-7) [Fonctionnalités :](#page-10-8)
- [v1.5-SNAPSHOT 15/01/2021](#page-10-9)
	- [Fonctionnalités :](#page-11-0)
		- <sup>o</sup> [Corrections :](#page-11-1)
- [v1.4-SNAPSHOT 14/01/2021](#page-11-2) <sup>o</sup> [Versions :](#page-11-3)
	- [Fonctionnalités :](#page-11-4)
	- <sup>o</sup> [Corrections :](#page-11-5)
- [v1.3.1-RELEASE 12/01/2021](#page-12-0)
- [v1.3 27/11/2020](#page-12-1)
- [v1.2.2-RELEASE 27/10/2020](#page-13-0)
- [v1.2.1-SNAPSHOT 26/10/2020](#page-13-1)
- [v1.2-RELEASE 23/10/2020](#page-13-2)
- [v1.2 13/09/2020](#page-13-3)
- $\bullet$  [v1.1 07/09/2020](#page-13-4)
- [v1.0-RELEASE 07/09/2020](#page-14-0)
- [v0.13 04/09/2020](#page-14-1)
- [v0.12 14/07/2020 :](#page-14-2)
- [v0.11 20/05/2020 :](#page-14-3)
- $\bullet$  [v0.10.2 :](#page-14-4)
- $v0.10.1$  :
- $\bullet$  [v0.9 24/01/2020 :](#page-14-6)
- [v0.8 05/04/2019:](#page-14-7)
- [v0.7 02/04/2019 :](#page-14-8)
- $\bullet$  [v0.6 21/03/2019 :](#page-14-9)
- [v0.5 18/03/2019 :](#page-15-0)
- [v0.4 28/02/2019 :](#page-15-1)
- $\bullet$  [v0.3 08/02/2019 :](#page-15-2)
- [v0.2 07/02/2019 :](#page-15-3)
- [v0.1 06/02/2019 :](#page-15-4)